## PELLISSIPPI STATE COMMUNITY COLLEGE MASTER SYLLABUS

# **ADVANCED EDITING VPT 2215**

**Class Hours: 4.0 Credit Hours: 3.0**

**Laboratory Hours: 0.0 Date Revised: Spring 07**

#### **Catalog Course Description:**

Advanced-level film/video editing with Avid nonlinear editors (NLEs). Course designed to train students in advanced-level skills by completing actual projects. Includes instruction in nested effects, keying, color correction and other higher-level processes. Unity LANshare mass storage and at least one HDV project included in instruction.

### **Entry Level Standards:**

Students must be able to read and write at the college level. Students shall have completed prior course work in basic production, including VPT 1210. Students shall be familiar with basic operation of video cameras, mics and audio mixers, and the basic operation of non-linear editors. Students shall have had prior experience with desktop computers.

## **Prerequisite:**

VPT 1210

### **Textbook(s) and Other Reference Materials Basic to the Course:**

Sources of related information including videotapes, trade journals, library resources and Internet sources will be used. Note: Thanks to a major effort by the acquisitions staff at the College and funding by special grants like COET, PSTCC has built a large collection of books and videotapes related to the telecommunications industry .Students should investigate and utilize these resources.

## **I. Topic Basis: General list of topics to be covered for this course**

- 1 Discuss syllabus and desired learning outcomes for the course. Evaluate class for related experience, skills and knowledge (pre-instruction assessment). Discuss students overall aspirations and expectations relative to career goals in the field of telecommunications. Instructor's background. Discuss "ground rules" for program, this class and class projects, guest speakers and field trips. Research assignment. Using the WEB to learn about technology.
- 2 How to use the Sony Betacam (analog) and the Sony DSR-200 (digital). A quick review of Y, R-Y, B-Y component, "S" and composite signal. What's the difference between analog and digital for postproduction? What is CCIR-601, IEEE-1394 and 4:2:2 vs. 4:1:1 mean to a "non-technical" production person? What does D TV 16:9 hold for us? Discussion of other basic production and postproduction hardware that

students have identified in the pre-instruction assessment. Define generally accepted "conventions" that allow universal understanding of visual storytelling. Observe a commercial, documentary and/or feature film. Review and discuss the techniques employed to tell the story from an editor's perspective.

- 3 Field trip to Cinetel Postproduction Studios and follow-up discussion of use of digital technologies for field acquisition, postproduction and distribution. What is "D-Beta" and what is a "video server"? Is everything digital? More discussion of how to use various hardware, if necessary .Note: Scheduling may necessitate moving this discussion and field trip to another week. Discuss research assignment. The Montage and match frame editing.
- 4 A/B roll match frame editing on the NC/S-VHS system. A/B roll match frame editing on the Video FIX system. Using the waveform and vectorscope to maintain video quality. How to use the Mackie mixers to control audio. Windows NT: The fundamentals.
- 5 What is "digital compositing"? .Discuss related project. Discuss the Video Toaster digital switcher and character generator and related project. What comprises a suitable desktop computer powerful enough to handle compositing? Animation? Video editing? Compression interpretive editing project, "Hollywood Dreamin'". General discussion of DVD, DBS and HDTV (DTV). Field trip to Ch. 8 -focus: news editing with Avids.
- 6 Research reports (oral presentations and discussion).
- 7 The "Dazzle Me" assignment. View montage projects. Review for midterm exam.
- 8 Midterm. Work on "Dazzle Me" projects
- 9 View and discuss "Dazzle Me" projects
- 10 What you really need to know about digital videotape recording formats from Dl to D6 and beyond.
- 11 Complete lab assignments.
- 12 Review for final exam. View interpretive projects in class
- 13 View interpretive projects in class
- 14 View interpretive projects in class
- 15 Final Exam

## **II. Course Objectives\*:**

- A. Master and employ advanced electronic video editing skills by completing various editing assignments utilizing a variety of linear and non-linear editing technologies and techniques. I, IV
- B. Apply quality control to technical aspects of the video signal by using appropriate electronic test equipment. I, IV
- C. Identify and delineate aesthetic elements, conventions, techniques and styles employed in compelling moving image/sound presentations; utilize them in project work. I, III, IV
- D. Understand trends in industry-related technological developments that appear to have short and long term implications for the marketplace and the workplace. II

\*Roman numerals after course objectives reference goals of the VPT program.

## **III. Instructional Processes\*:**

Students will:

- 1. Use appropriate technology to function within the discipline. *Technological Literacy Outcome, Transitional Strategy*
- 2. Use critical thinking skills to interpret, evaluate, and make informed judgments. *Communication Outcome, Active Learning Strategy*
- 3. Apply established industry safety practices and procedures. *Transitional Strategy*
- 4. Use industry recognized criteria for organizing audio and visual media to elicit predetermined responses in users. *Communication Outcome*
- 5. Employ project management skills. *Active Learning Strategy*

\*Strategies and outcomes listed after instructional processes reference Pellissippi State's goals for strengthening general education knowledge and skills, connecting coursework to experiences beyond the classroom, and encouraging students to take active and responsible roles in the educational process.

## **IV. Expectations for Student Performance\*:**

Upon successful completion of this course, the student should be able to:

- 1. Identify, describe and employ editing conventions considered as universally recognizable and understandable by most viewers, including the use of fades, dissolves, wipes and other special effects and storytelling techniques like flashback, foreshadowing, parallel action, continuity, etc. A, B
- 2 Operate a "desk top" computer based non-linear/linear editing system utilizing DVCam source footage (DVCam is a registered trademark of Sony). A
- 3. Digitally compose and manipulate a still image utilizing Adobe Photoshop and include this image in a videotape project. A
- 4. Create electronic titles to be used in a video project using computer software found in the VPT lab including, but not limited to, Photoshop, etc. A, D
- 5. Evaluate and discern editing styles from viewing and critiquing mass media. C
- 6. Describe the fundamental hardware requirements that must be met to build a digital video editing system around a desktop computer. A
- 7. Use raw footage supplied by the department; create an interpretive piece utilizing accepted conventions. A, C
- 8. Use raw footage supplied by the department, create an interpretive piece utilizing accepted

conventions. A, C

\*Letters after performance expectations reference the course objectives listed above.

## **V. Evaluation:**

A. Testing Procedures: 30% of grade

Tests/Quizzes

B. Laboratory Expectations: 70% of grade

Students will develop proficiency with video editing systems, signal test equipment and instructor defined aspects of certain computer software. Projects will count for 70% of the final grade

C. Other Evaluation Methods:

Participation in class discussions, successful completion of assigned projects, attendance and periodic tests will constitute the basis for the final grade. Since this is a lab class, a heavy emphasis will be placed on the student's willingness to learn and demonstrate knowledge of the operation of equipment incidental to the video editing process and their understanding of basic editing conventions as demonstrated in their project work. In addition, students will be tested over outside reading/research assignments and materials and information presented in class by the instructor and research presented by other students.

D. Grading Scale:

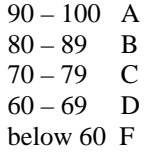

- E. Grading Scale:
	- 90 100 A<br>
	80 89 B<br>
	70 79 C<br>
	60 69 D<br>
	below 60 F

### **VI. Policies:**

A. Attendance Policy:

Pellissippi State expects students to attend all scheduled instructional activities. As a minimum, students in all courses (excluding distance learning courses) must be present for at least 75 percent of their scheduled class and laboratory meetings in order to receive credit for the course. Individual departments/programs/disciplines, with the approval of the vice president of the Learning Division, may have requirements that are more stringent. In very specific circumstances, an appeal of the policy may be addressed to the head of the department in which the course was taken. If further action is warranted, the appeal may be addressed to the vice president of Academic Affairs.

### VPT Program:

The VPT program believes a more stringent requirement is realistic because of the contractual commitment made by the College with local area employers. Therefore, to successfully complete VPT courses, students must attend at least 85% of classes. To be considered "in attendance", students are expected to be in class at the scheduled starting time for that class. Students will be considered "tardy" from that time until 10 minutes after the scheduled starting time. Three such "tardies" shall constitute an "absence". Students arriving any time after 10 minutes beyond the scheduled time for a class will be considered "absent".

B. Academic Dishonesty:

In keeping with college-wide policies, the student is expected to adhere to the general rules and regulations relevant to academic and classroom misconduct as outline in the catalog.

C. Accommodations for disabilities:

 Students who need accommodations because of a disability, have emergency medical information to share, or need special arrangements in case the building must be evacuated should inform the instructor immediately, privately after class or in her or his office. Students must present a current accommodation plan from a staff member in Services for Students with Disabilities (SSWD) in order to receive accommodations in this course. Services for Students with Disabilities may be contacted by going to Goins 127, 132, 134, 135, 131 or by phone: 539-7153 or TTY 694-6429. More information is available at http://www.pstcc.edu/sswd/.

D. Other Policies:

Any act of misuse, vandalism, malicious or unwarranted damage or destruction, defacing, disfiguring, or unauthorized use of property/equipment belonging to Pellissippi State is subject to disciplinary sanction.